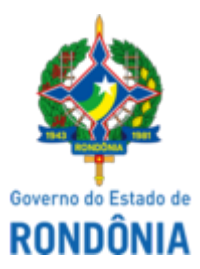

## GOVERNO DO ESTADO DE RONDÔNIA Superintendência Estadual de Compras e Licitações - SUPEL

## **AVISO DE LICITAÇÃO**

Superintendência Estadual de Compras e Licitações, através de sua Pregoeira e Equipe de Apoio, nomeada por força das disposições contidas na Portaria nº 69 de 06 de julho de 2022, publicada no Diário Oficial do Estado de Rondônia do dia 06/07/2022. **PREGÃO ELETRÔNICO Nº**. 477/2022/SUPEL/RO. Tipo MENOR PREÇO POR ITEM. **Processo Administrativo:** Nº. 0035.013050/2022-73. **Objeto:** Aquisição de NVR, visando atender as necessidades da Secretaria de Estado do Planejamento, Orçamento e Gestão - SEPOG. **Valor Estimado:** R\$ 17.728,54**. Data de Abertura: 22 de agosto de 2022, às 10h00min. (HORÁRIO DE BRASÍLIA - DF)**. Endereço Eletrônico: https://www.comprasgovernamentais.gov.br. DISPONIBILIDADE DO EDITAL: Instrumento Convocatório e todos os elementos integrantes encontram-se disponíveis na íntegra para consulta e retirada no endereço eletrônico acima mencionado, e, ainda, no site [www.supel.ro.gov.br.](http://www.supel.ro.gov.br/) Maiores informações e esclarecimentos sobre o certame serão prestados pela Pregoeira e Equipe de Apoio, na Superintendência Estadual Licitações, pelo telefone (69) 3212-9268, ou no endereco sito a Av. Farquar, S/N, Bairro: Pedrinhas, Complexo Rio Madeira, Ed. Pacaás Novos, 2º Andar, em Porto Velho/RO - CEP: 76.903-036. Porto Velho/RO, 08 de agosto de 2022.

## **GRAZIELA GENOVEVA KETES**

Pregoeira da Equipe BETA/SUPEL-RO

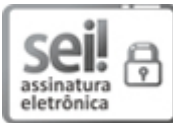

Documento assinado eletronicamente por **Graziela Genoveva Ketes**, **Pregoeiro(a)**, em 08/08/2022, às 15:39, conforme horário oficial de Brasília, com fundamento no artigo 18 caput e seus §§ 1º e 2º, do [Decreto](http://www.diof.ro.gov.br/data/uploads/2017/04/Doe-05_04_2017.pdf) nº 21.794, de 5 Abril de 2017.

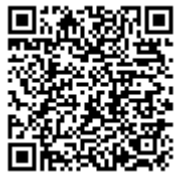

A autenticidade deste documento pode ser conferida no site [portal](http://sei.sistemas.ro.gov.br/sei/controlador_externo.php?acao=documento_conferir&id_orgao_acesso_externo=0) do SEI, informando o código verificador **0031087164** e o código CRC **7D1CAC46**.

Referência: Caso responda este(a) Aviso de licitação, indicar expressamente o Processo nº 0035.013050/2022-73 SEI nº 0031087164